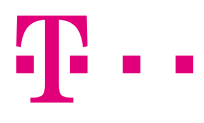

## **Steuercodes**

Alle GSM-Codes im Überblick\*

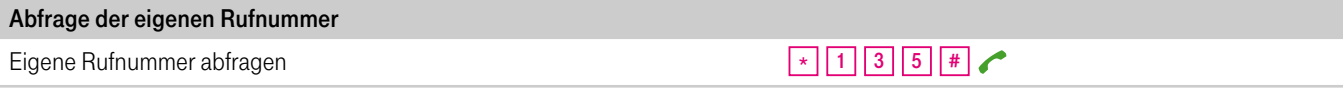

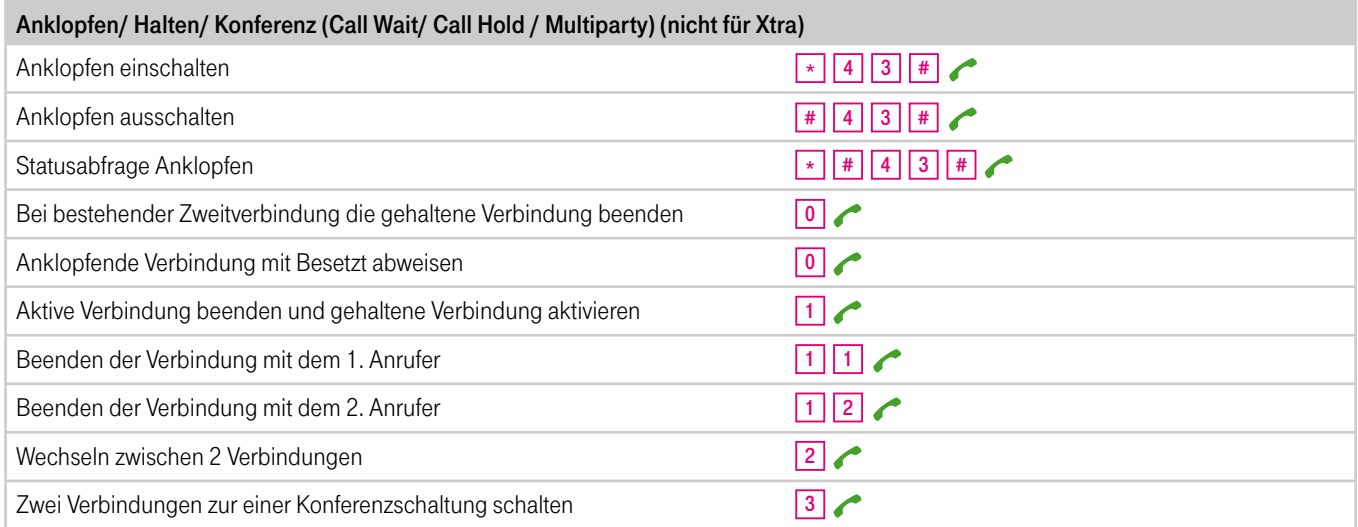

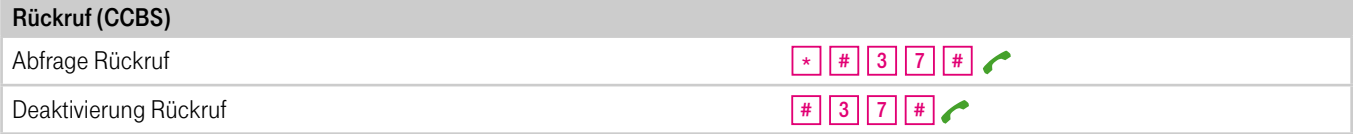

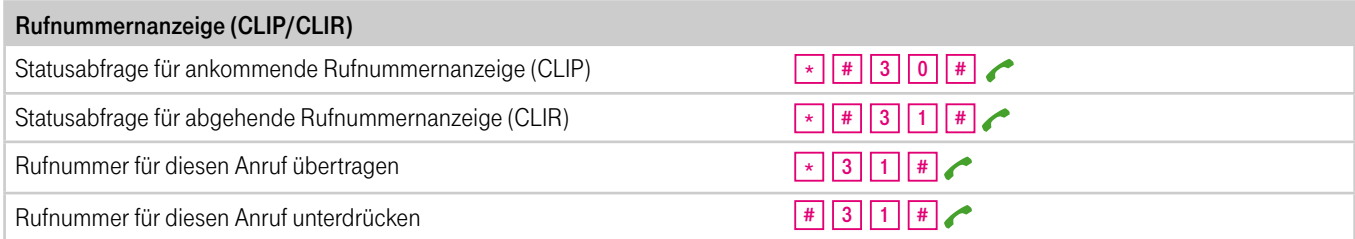

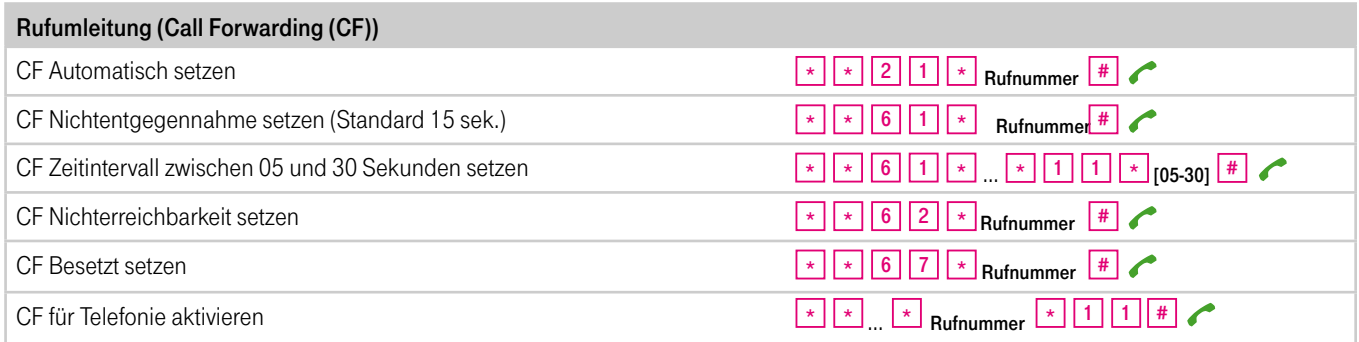

40 - L

## **Steuercodes**

Alle GSM-Codes im Überblick\*

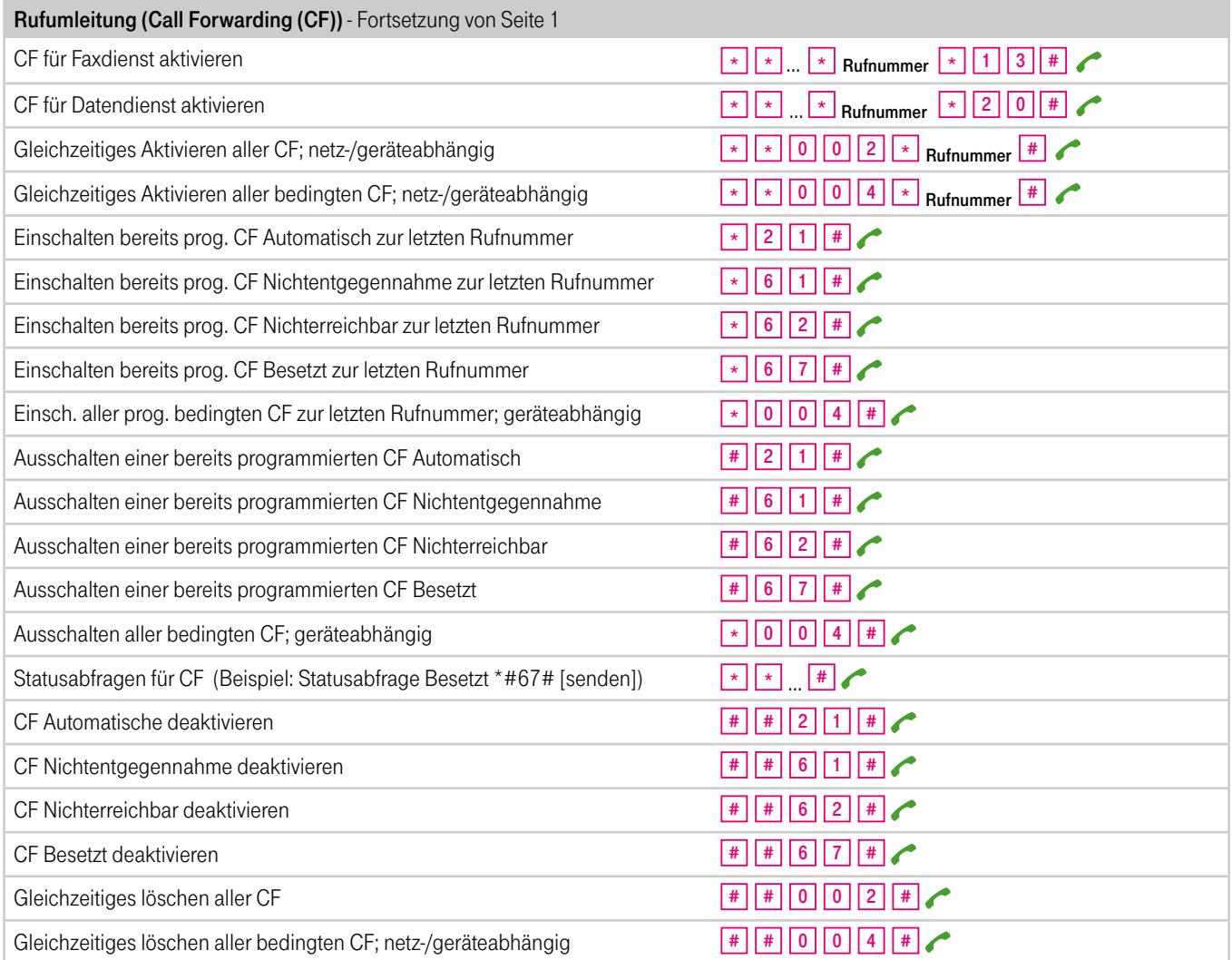

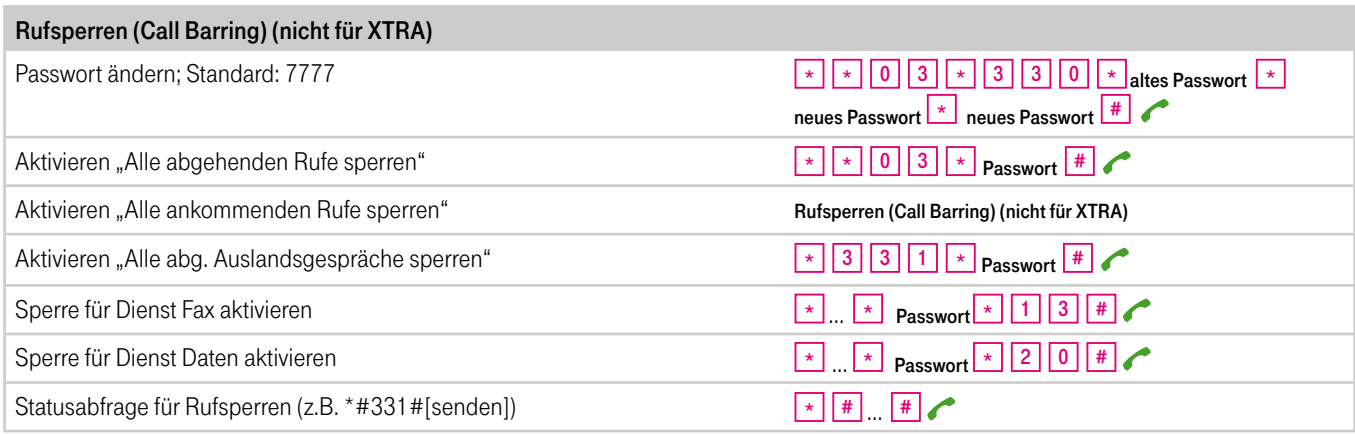

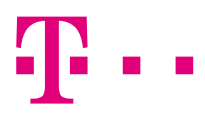

## **Steuercodes** Alle GSM-Codes im Überblick\*

Rufsperren (Call Barring) (nicht für XTRA) - Fortsetzung von Seite 2 Löschen "Alle abgehenden Rufe sperren" Löschen "Alle ankommenden Rufe sperren Löschen "Alle abg. Auslandsgespräche sperren" Löschen aller Anrufsperren **Passwort (\* 1990)**  $\frac{\#}{3}$  3 3  $\star$  Passwort  $\frac{\#}{3}$  $\frac{1}{\pm}$  3 5  $\pm$  Passwort  $\pm$  $\frac{1}{\sqrt{2}}$  3 3 1  $\frac{1}{\sqrt{2}}$  Passwort  $\frac{1}{\sqrt{2}}$ 

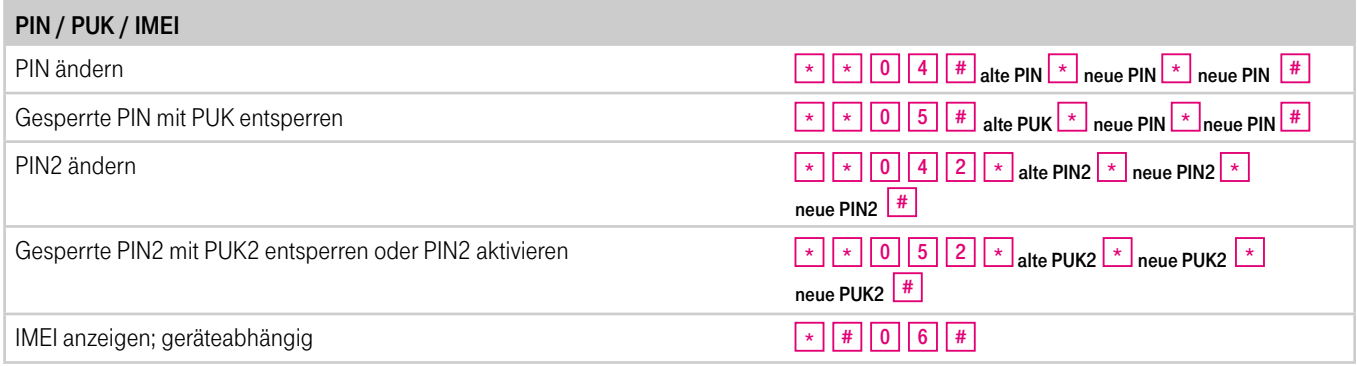

## Wichtiger Hinweis zu den Steuercodes (GSM-Codes) im Überblick\*

Bei der Nutzung der Steuercodes für die Setzung oder Änderung der Rufumleitung, die vom eigenen Handy auf die eigene Rufnummer (Mobilbox) erfolgt, ist statt der Rufnummer die 3311 einzugeben.